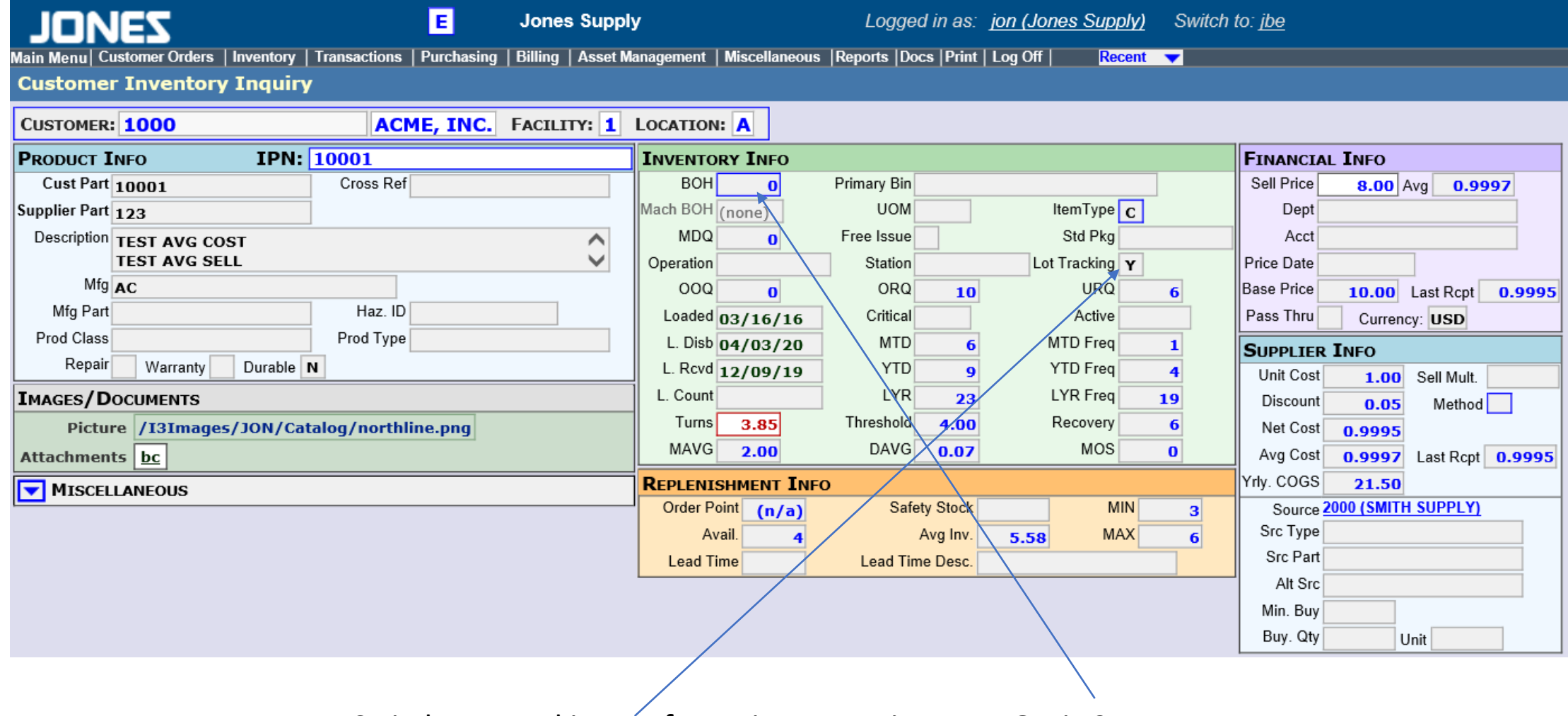

Switch Lot tracking on for an inventory item. BOH is 0

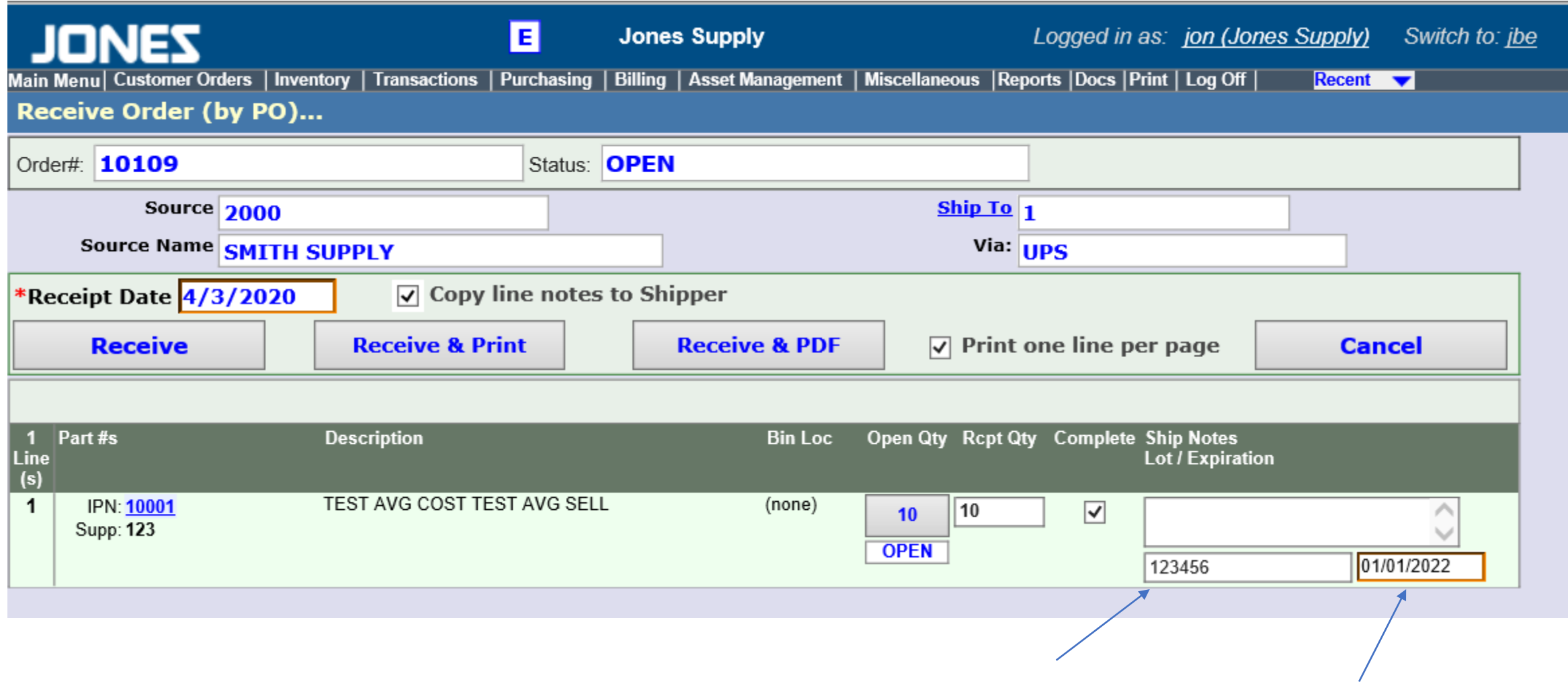

When an item is received, enter the lot # and lot expiration date

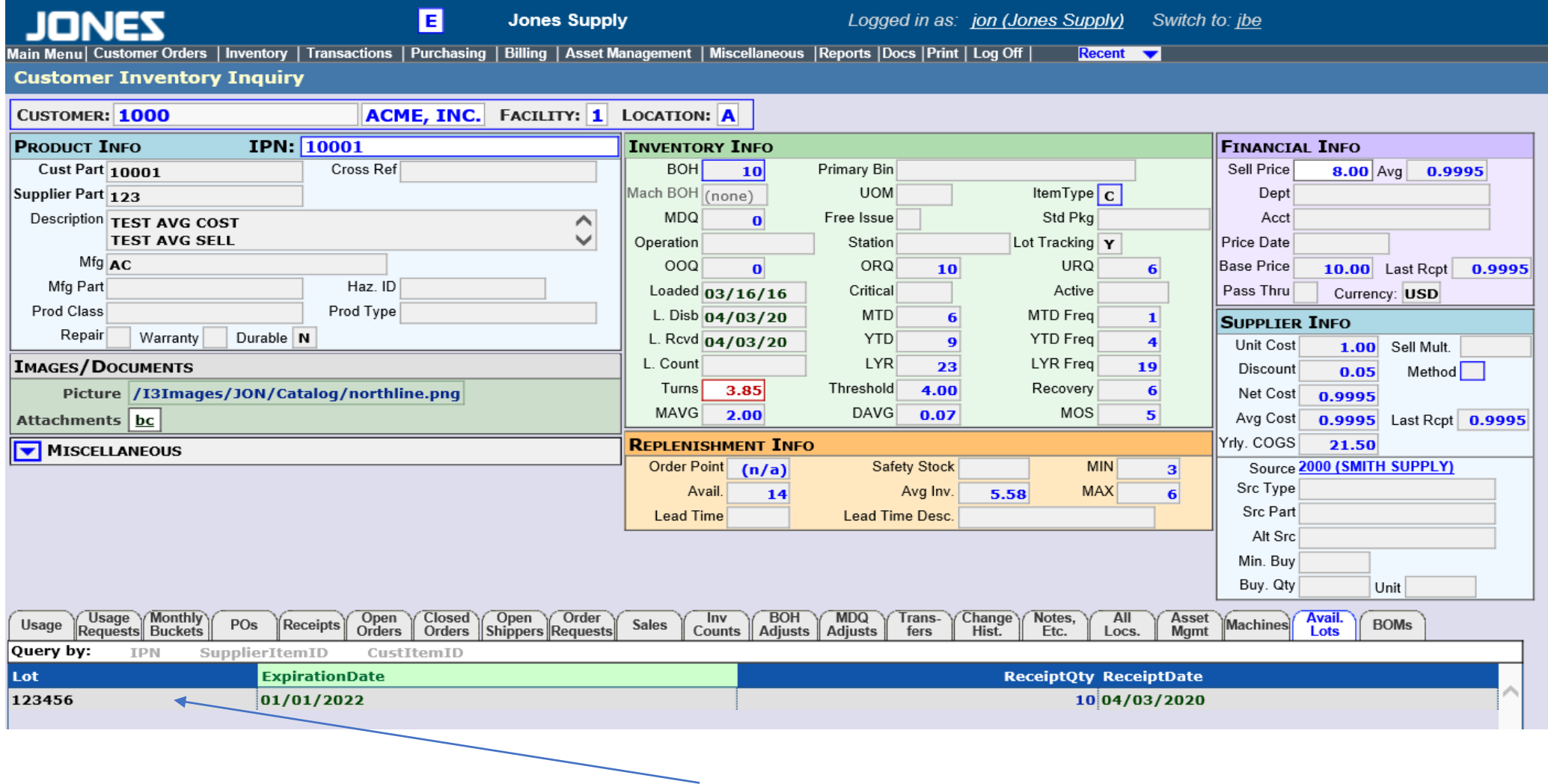

Track an items current lot

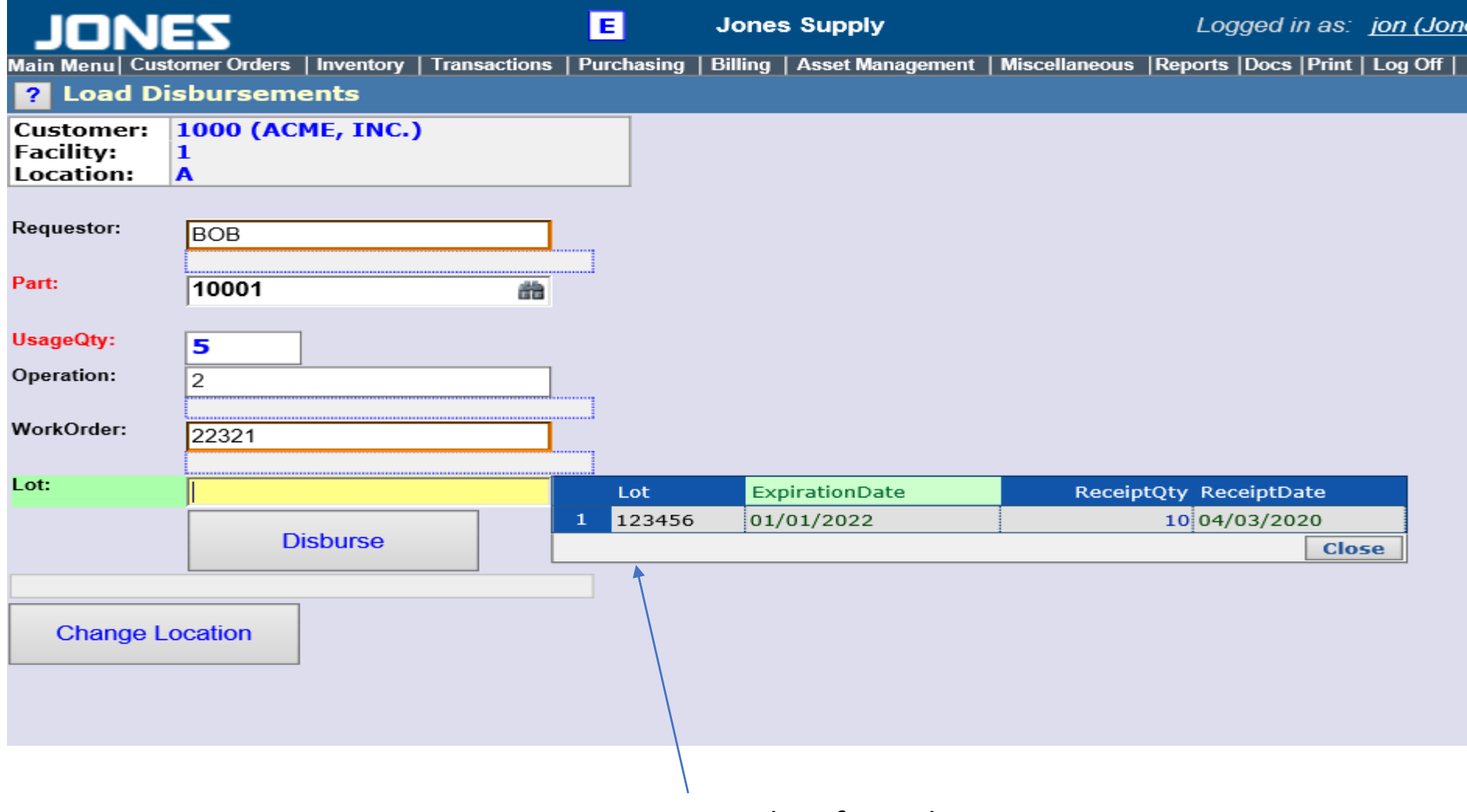

At usage time you can select from the open Lot